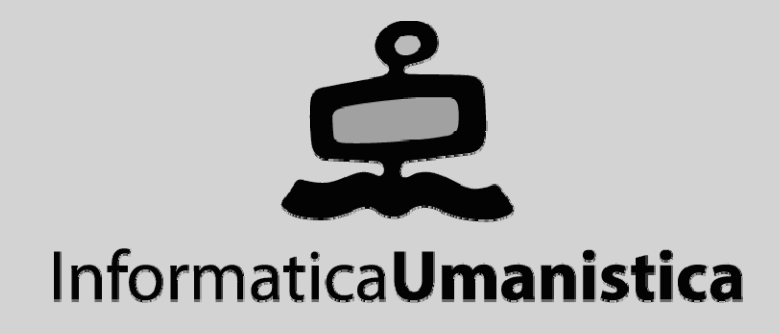

# Basi di Dati

*SQL-92 Concetti Avanzati*

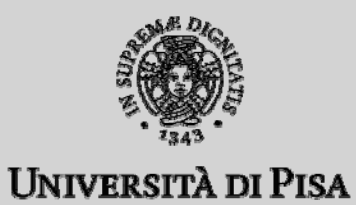

**SQL-92 >> Sommario**

## Concetti Avanzati

### **Raggruppamenti**

- Clausole GROUP BY e HAVING
- **Forma Generale della SELECT**

### **Nidificazione**

- Uso nel DML e DDL
- $\blacksquare$ Nidificazione, Viste e Potere Espressivo

### **Esecuzione di una Query SQL**

## Interrogazioni con Raggruppamenti **Nucleo della SELECT**

SELECT, FROM, [WHERE]

### **Clausola aggiuntiva**

[ORDER BY]

### **Ulteriori clausole aggiuntive**

- [GROUP BY]
- [HAVING]

# Clausole GROUP BY e HAVING

### **GROUP BY**

 $\blacksquare$ operatore di "raggruppamento"

#### ♦ **Sintassi**

 $\blacksquare$ GROUP BY <attributi di raggruppamento>

#### ♦ **Semantica**

- raggruppamento della tabella
- $\blacksquare$ divisione in gruppi delle ennuple
- $\blacksquare$  raggruppamento sulla base dei valori comuni per gli attributi di raggruppamento

Esempio: raggruppamento della tabella studenti per ciclo (GROUP BY ciclo)

### **Studenti**

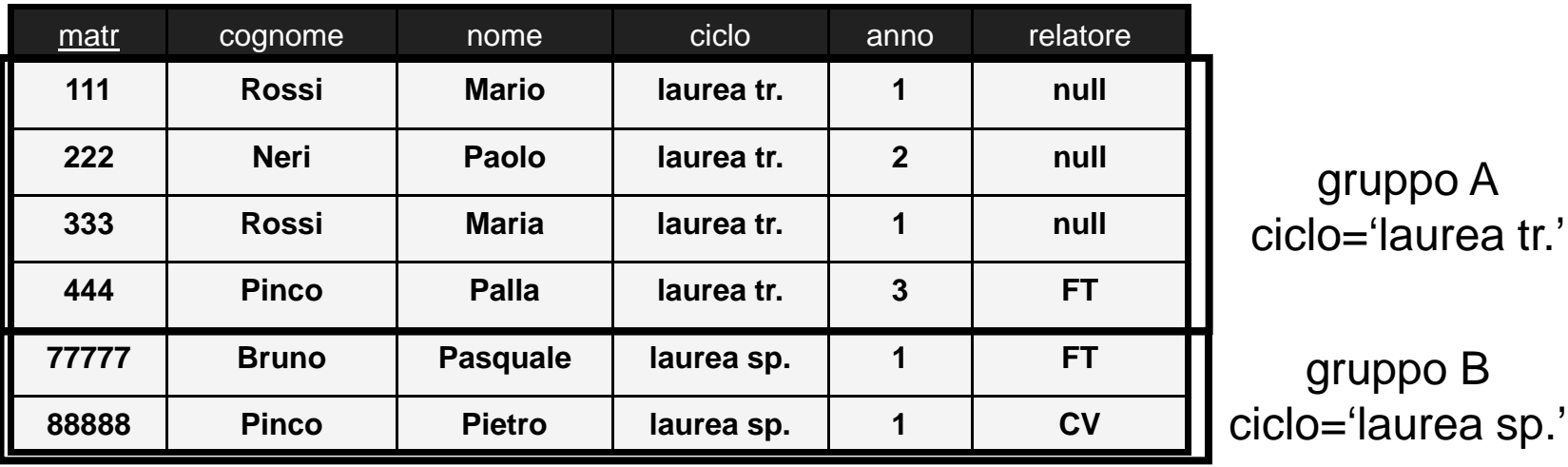

Esempio: raggruppamento della tabella studenti per ciclo e anno (GROUP BY ciclo, anno)

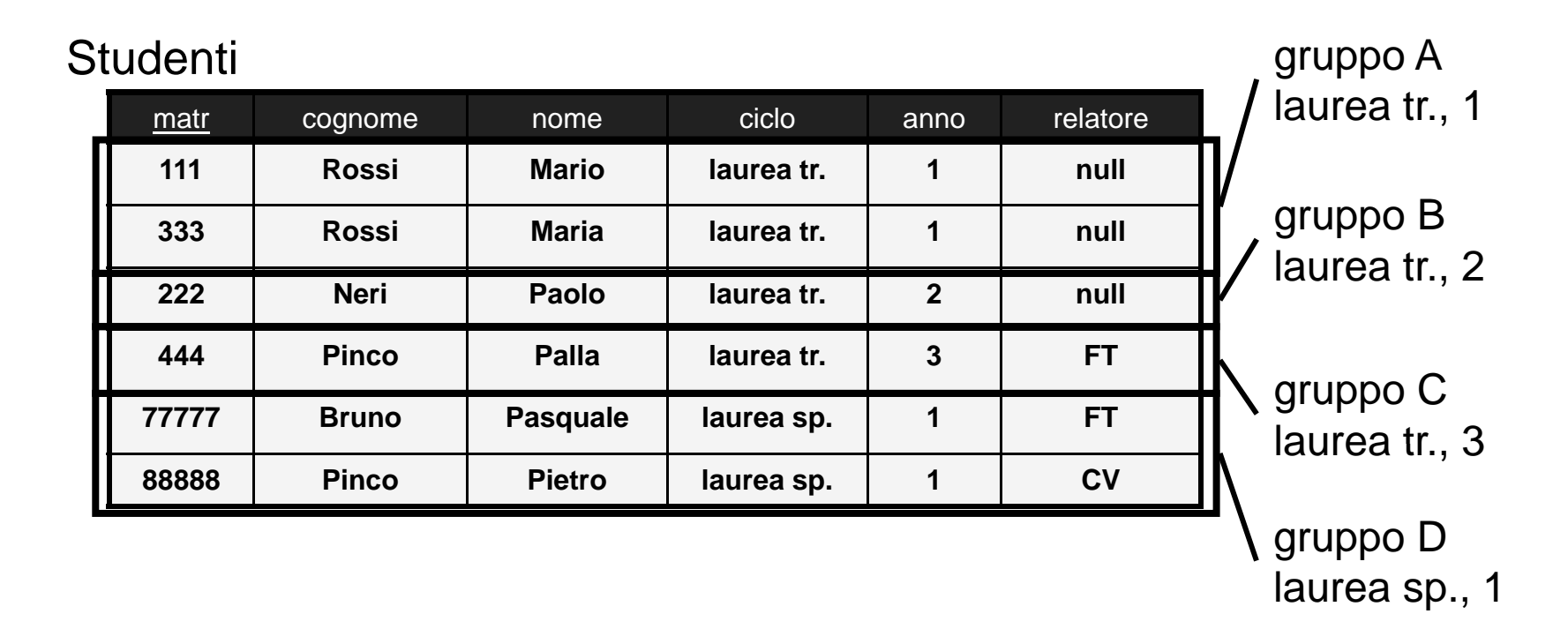

Esempio: raggruppamento della tabella studenti per matricola (GROUP BY matr)

### **Studenti**

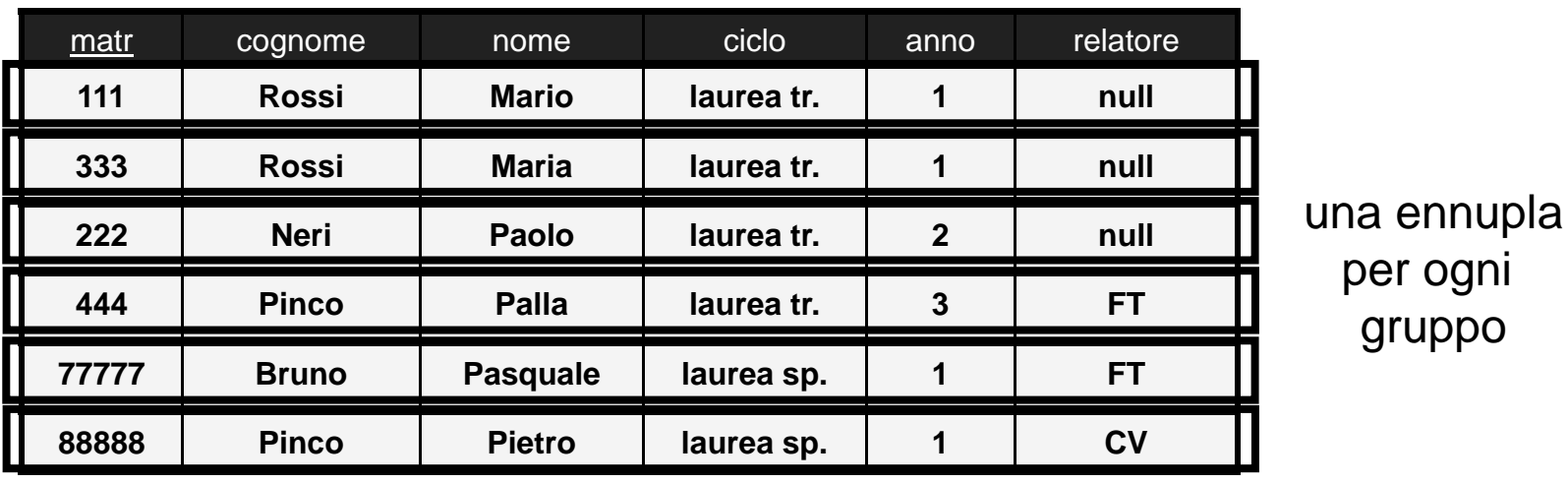

### **Caratteristiche dei gruppi**

- П collezioni di ennuple
- П valori comuni per gli attributi di raggruppam.

### **Operazioni interessanti sui gruppi**

- п funzioni aggregative
- $\blacksquare$  analisi della distribuzione di valori tra i gruppi es: numero di studenti per ciclo <sup>o</sup> per anno
- $\blacksquare$ OLAP ("On Line Analytical Processing")

- **Interrogazioni con raggruppamento**
	- П attributi di raggruppamento (nella GROUP BY)
	- $\blacksquare$ **•** proiezioni su attributi di raggruppamento e funzioni aggregative applicate al gruppo (nella SELECT)
	- $\blacksquare$  condizioni sui gruppi (che coinvolgono funzioni aggregative) (nella HAVING)

## Clausole GROUP BY e HAVING

**Esempio: numero di studenti per ciclo**

```
SELECT ciclo, count(*)
FROM Studenti  GROUP BY ciclo;
```
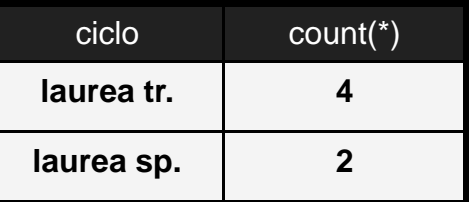

Semantica:

- viene valutata la clausola FROM
- viene effettuato il raggruppam. secondo la GROUP BY
- viene valutata la clausola SELECT per ciascun gruppo (ogni gruppo contribuisce ad UNA sola ennupla del ris.)

## Clausole GROUP BY e HAVING

**Esempio: numero di studenti per ciclo (continua)**

**SELECT count(\*) FROM StudentiGROUP BY i l BY c c lo;**

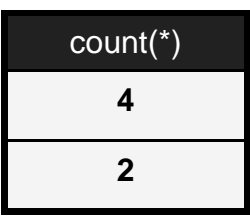

## Clausole GROUP BY e HAVING

- ◆ Vincoli sintattici sulla **SELECT** 
	- se c'è una GROUP BY, solo gli attributi di raggruppamento possono comparire nella SELECT

```
SELECT ciclo, count(*) SELECT count(*)
FROM StudentiGROUP BY ciclo;
                              FROM StudentiGROUP BY ciclo;
           SELECT anno, count
           FROM StudentiGROUP BY ciclo;
```
## Clausole GROUP BY e HAVING

 **Esempio: distribuzione per anno degli studenti della laurea triennale**

**SELECT anno, count(\*) as numstud FROM StudentiGROUP BY anno; WHERE ciclo='laurea tr.'**

I passo: WHERE ciclo='laurea tr.'

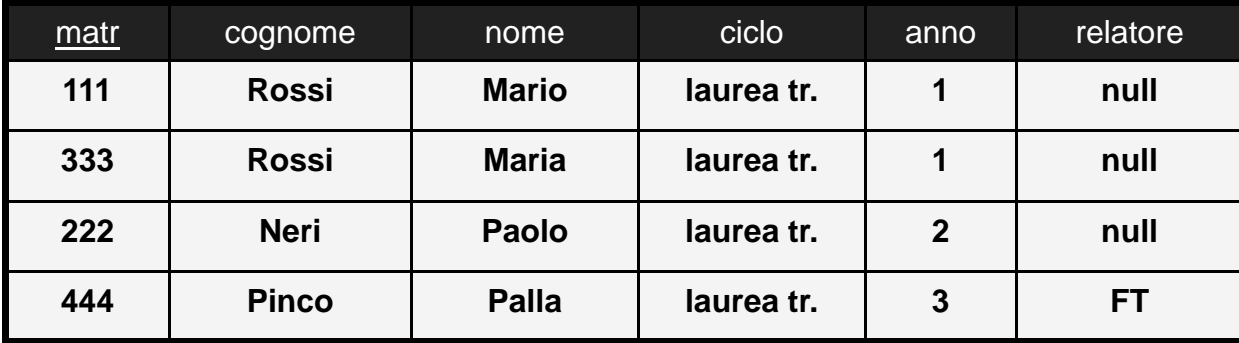

### risultato finale: SELECT anno, count(\*) as numstud

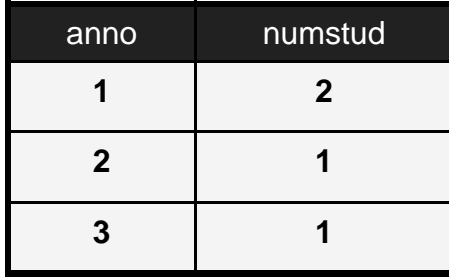

### II passo: GROUP BY anno **<sup>2</sup> <sup>1</sup>**

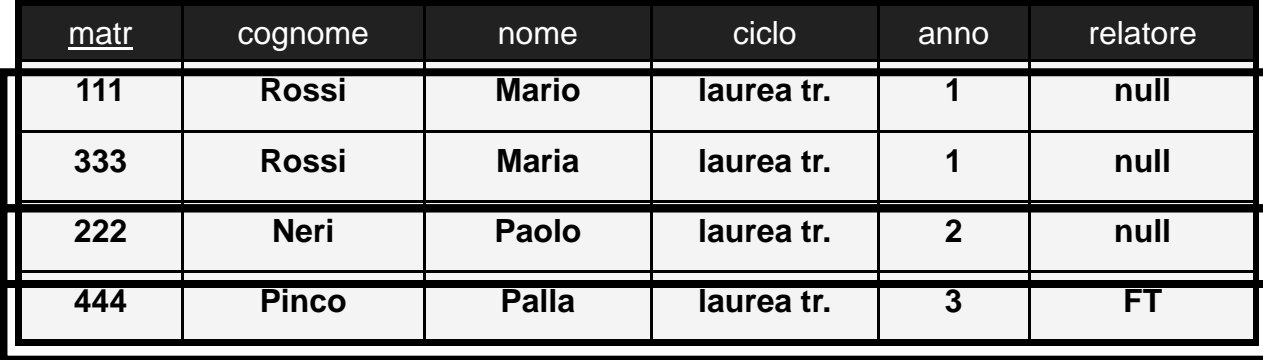

- **Esempio: distribuzioni delle medie, solo per i corsi con più di 2 esami**
	- non è possibile usare la WHERE
	- HAVING: condizioni aggregate su gruppi

```
SELECT corso, avg(voto) as votomedio
FROM EsamiHAVING count(voto)>2;
GROUP BY corso
```
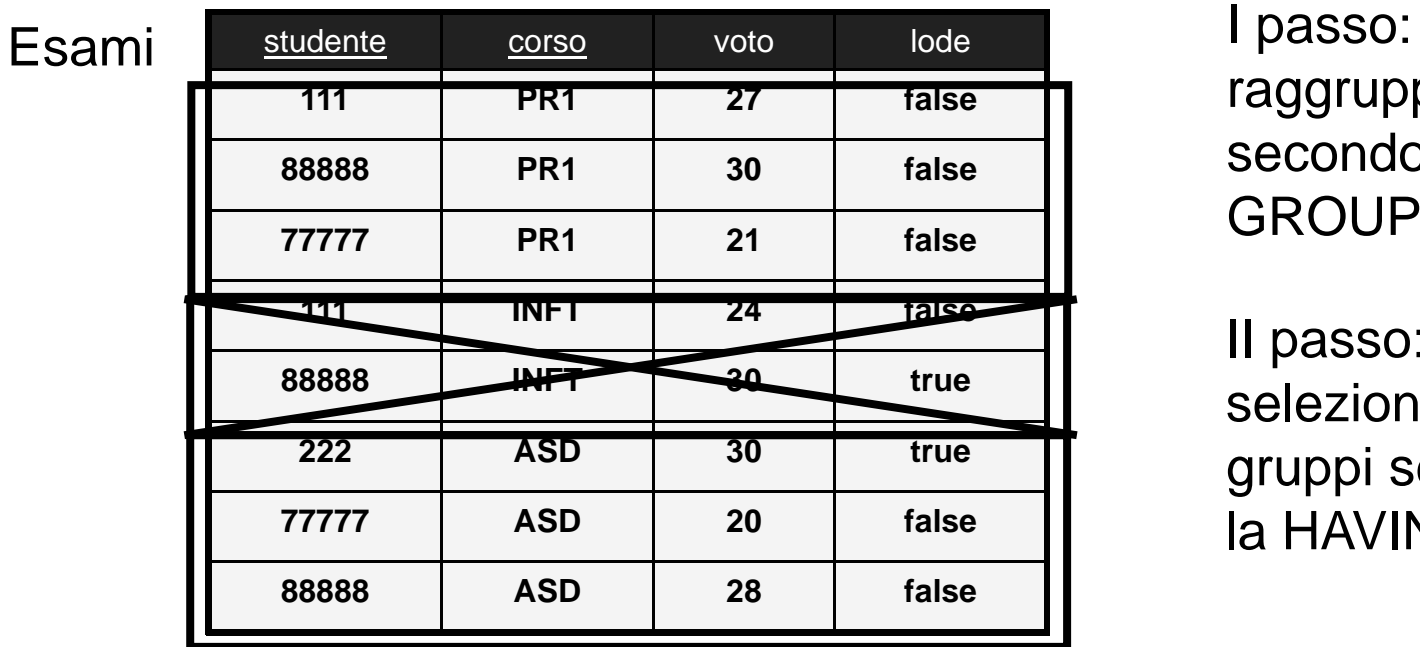

risultato finale

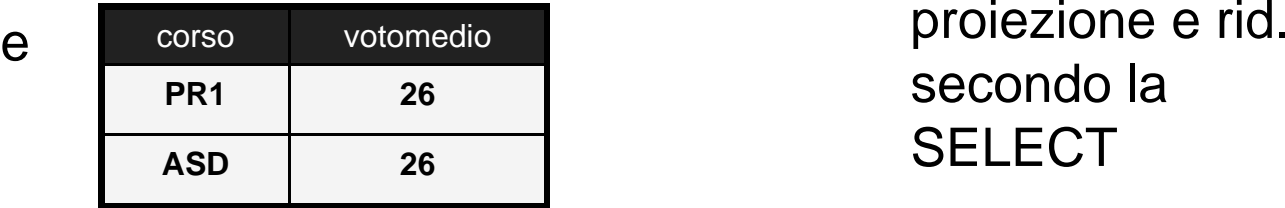

raggruppamento secondo la GROUP BY

II passo: selezione dei gruppi secondo la HAVING

III passo: secondo la **SELECT** 

◆ Forma generale della SELECT

- SELECT [DISTINCT] <risultato>
- $\blacksquare$ ■ FROM <join o prodotti cartesiani>
- $\blacksquare$ [WHERE <condizioni>]
- $\blacksquare$ [GROUP BY <attributi di raggruppamento>]
- $\blacksquare$ [HAVING <condizioni sui gruppi>]
- $\blacksquare$ [ORDER BY <attributi di ordinamento>]

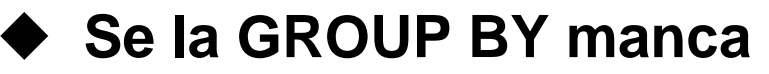

- п tutte le ennuple ottenute dopo la WHERE vengono considerate un unico gruppo
- п in questo caso le funzioni aggregative producono un unico valore e non sono ammessi attributi ordinari nella SELECT

### **Nota sulla semantica**

tutti i valori NULL normalmente vengono raggruppati assieme

- ◆ Una semantica operazionale
	- viene valutata la clausola FROM
		- Î **j p oin o prodotti cartesiani >> unica tabella**
	- viene valutata la clausola WHERE
		- **→ selezione delle ennuple della tabella**
	- viene valutata l'eventuale GROUP BY
		- **→ raggruppamento delle ennuple della tabella**
	- viene valutata l'eventuale HAVING
		- **→** selezione dei gruppi della tabella →→

- **Una semantica operazionale (continua)**
	- viene valutata la clausola SELECT
		- Î **proiezioni espressioni <sup>e</sup> funzioni aggregative proiezioni,**
		- **→** ridenominazioni
		- **→** eventuale eliminazione di duplicati
	- viene valutata la clausola ORDER BY
		- **→** ordinamenti finali

◆ Esempio: medie in ordine decrescente degli studenti **della laurea specialistica che hanno sostenuto almeno due esami**

```
SELECT matr, cognome, nome, avg(voto)
FROM Studi i d ent
i JOIN Esami ON matr=studenteGROUP BY matr cognome nome
WHERE ciclo='laurea sp.'
HAVING count(*)>=2
ORDER BY avg(voto) DESC;
```
Studenti **Esami** 

| matr  | cognome      | nome            | ciclo      | relat     |
|-------|--------------|-----------------|------------|-----------|
| 111   | <b>Rossi</b> | <b>Mario</b>    | laurea tr. | null      |
| 333   | <b>Rossi</b> | <b>Maria</b>    | laurea tr. | null      |
| 222   | <b>Neri</b>  | <b>Paolo</b>    | laurea tr. | null      |
| 444   | <b>Pinco</b> | <b>Palla</b>    | laurea tr. | <b>FT</b> |
| 77777 | <b>Bruno</b> | <b>Pasquale</b> | laurea sp. | <b>FT</b> |
| 88888 | <b>Pinco</b> | <b>Pietro</b>   | laurea sp. | <b>CV</b> |

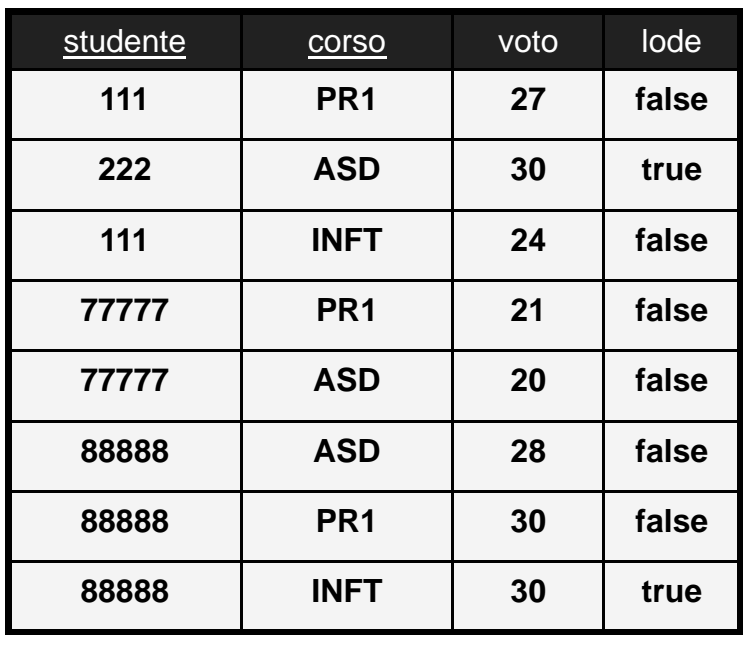

### Passo 1: FROM Studenti JOIN Esami ON matr=studente

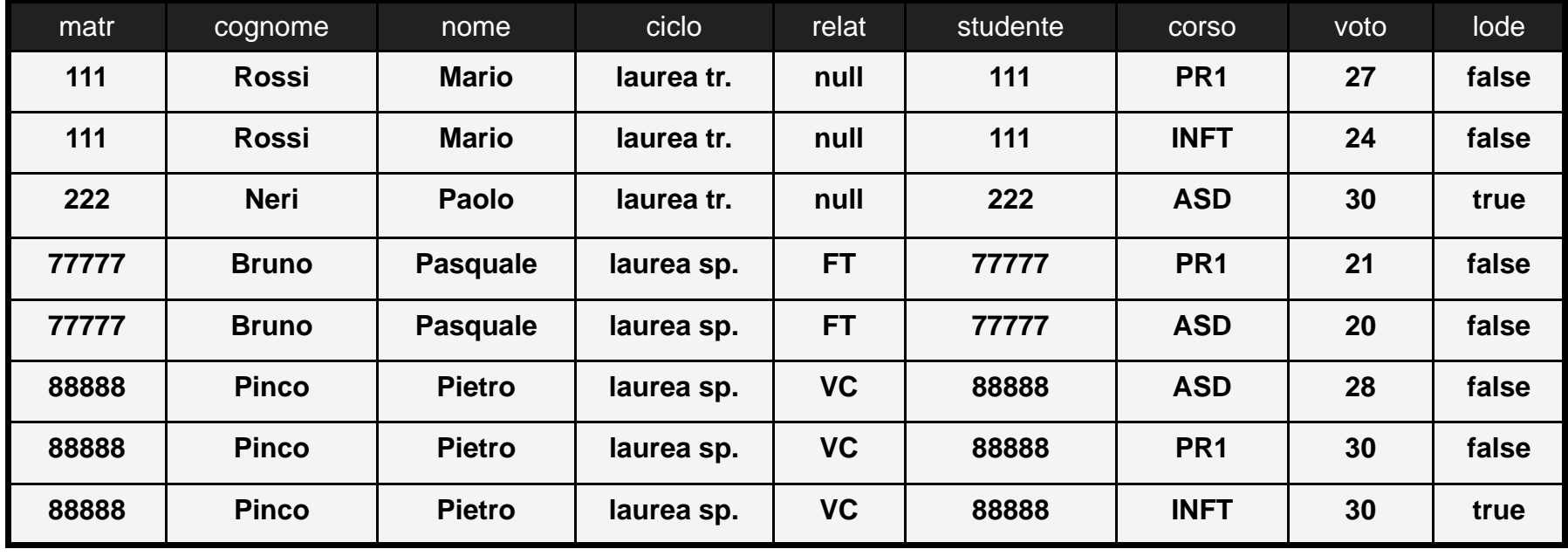

Passo II: WHERE ciclo='laurea sp.'

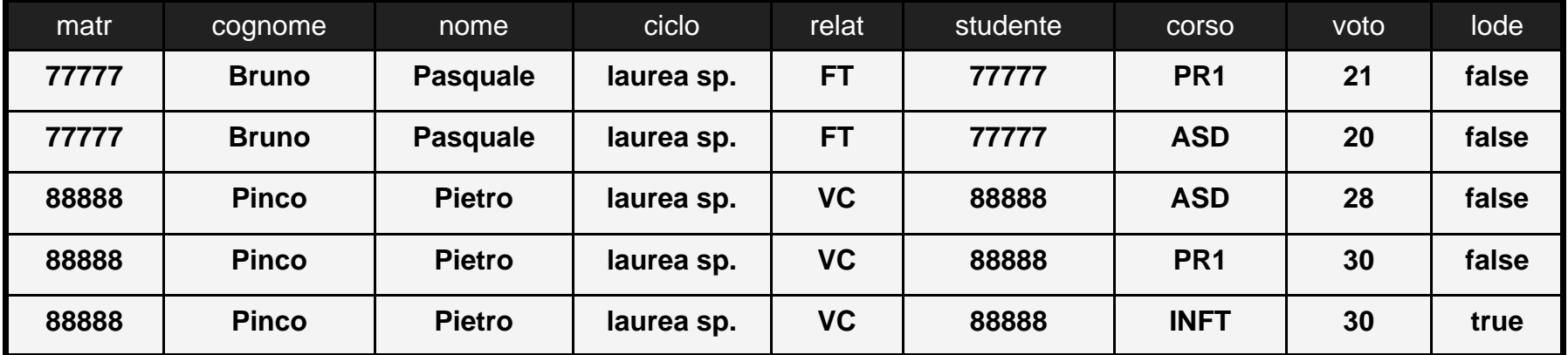

### Passo III: GROUP BY matr, cognome, nome

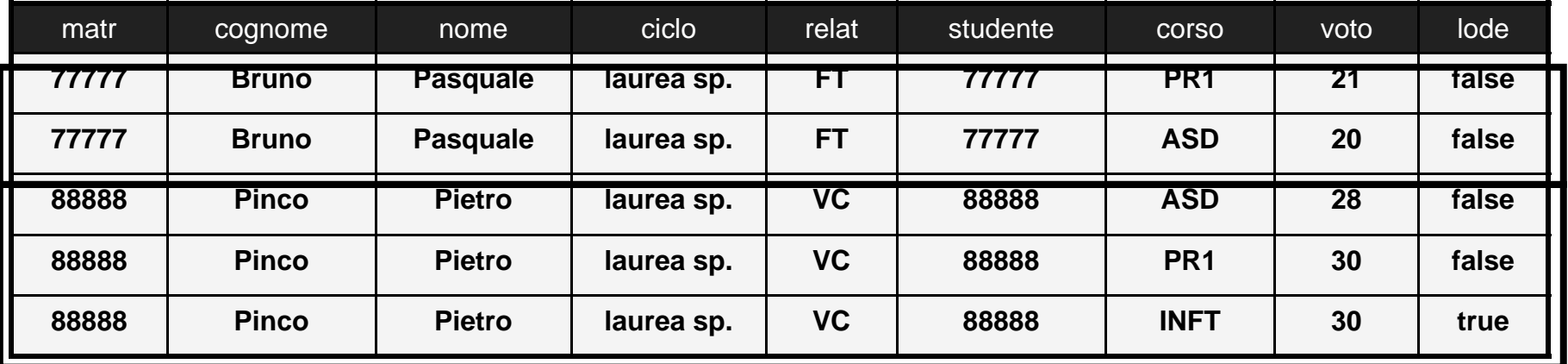

Passo IV: HAVING count( \*) >= 2 )

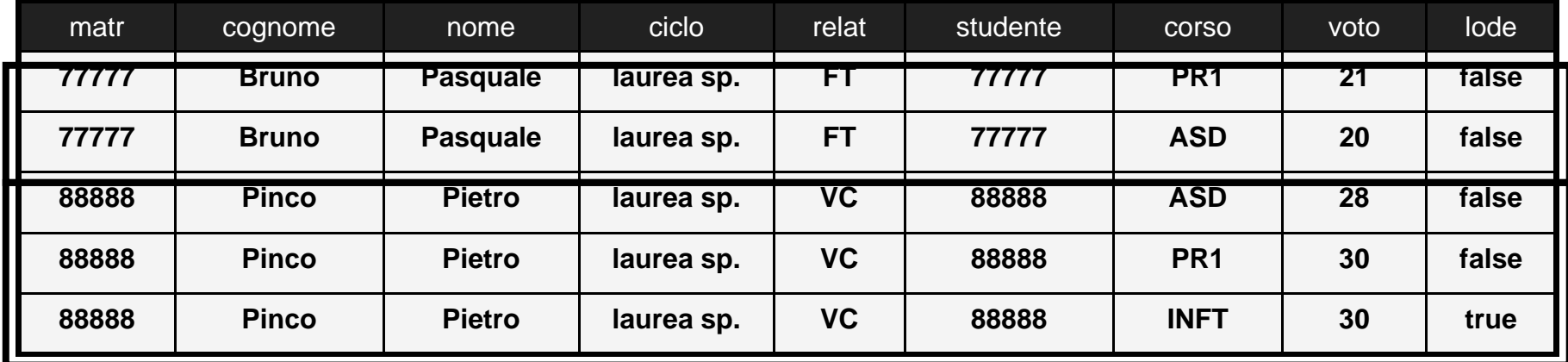

Passo V: SELECT matr, cognome, nome, avg(voto)

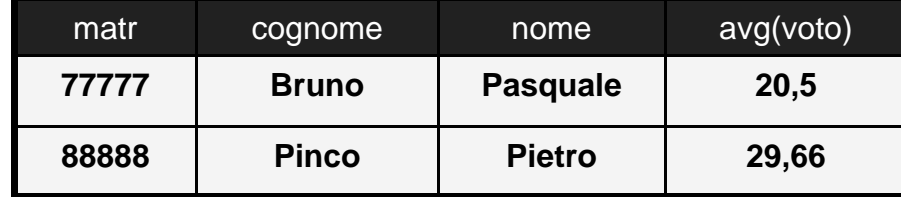

### Passo VI: ORDER BY avg(voto) DESC

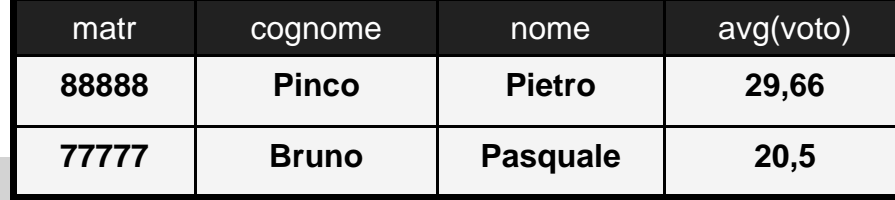

## Interrogazioni Nidificate

### **SELECT Nidificate**

 $\blacksquare$  la clausola WHERE di una SELECT contiene un'altra **SELECT** 

### **Due possibili utilizzi**

- $\blacksquare$  condizioni basate su valori semplici (SELECT che restituiscono un singolo valore)
- $\blacksquare$  condizioni basate su collezioni (SELECT ordinarie che restituiscono insiemi di ennup.)

## Interrogazioni Nidificate

### **Condizioni su valori semplici**

- П confrontano il valore di un attributo con il risultato di una SELECT "scalare"
- $\blacksquare$ operatori: >, <, =, >=, <=, <>, LIKE, IS NULL

### **SELECT "scalare"**

- $\blacksquare$  SELECT che restituisce un'unica ennupla con un un unico attributo
- **Earth incret in the interept is extended to the incredence to the incredence to the incredence to the incredence**

## Interrogazioni Nidificate

◆ Esempio: lo studente con la matricola più alta

```
SELECT matr, cognome, nome
FROM StudentiWHERE matr = (SELECT max(matr)
               FROM Studenti);
                                       max(matr)
                                       88888
```
per ogni ennupla di Studenti, il valore della matricola viene confrontato con il numero 88888

## Interrogazioni Nidificate

### ◆ Condizioni su valori non scalari (collezioni)

- confrontano il valore di un attributo con il risultato di una SELECT generica (collezione di ennuple)
- $\blacksquare$ operatori: ordinari combinati con ANY, ALL

#### ♦ **ANY**

■ "un elemento qualsiasi della collezione"; es: = ANY, oppure IN

#### ♦ **ALL**

 $\blacksquare$ "tutti gli elementi della collezione"; es: > ALL

## Interrogazioni Nidificate

 **Esempio: lo studente con la matricola più alta (senza funzioni aggregative)**

```
SELECT matr, cognome, nome
OSd iFROM Student1 111
WHERE matr >= ALL (SELECT matr
                FROM Studenti);
```
per ogni ennupla di Studenti, il valore della matricola viene confrontato con tutte le matricole

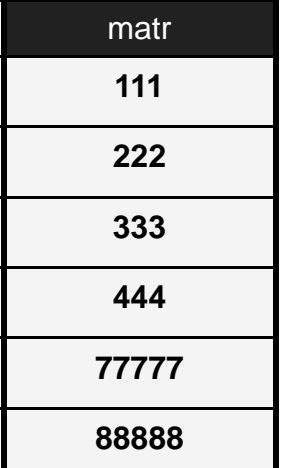

# Interrogazioni Nidificate

### $\blacktriangleright$  Sintatticamente

 $\blacksquare$ no ORDER BY nelle SELECT nidificate

### **Semantica**

- $\blacksquare$  ogni volta che è necessario verificare la condizione, viene calcolato il risultato della SELECT interna
- П il processo si può ripetere a più livelli
- $\blacksquare$ in pratica: memorizzazione in una tabella temporanea

## Interrogazioni Nidificate

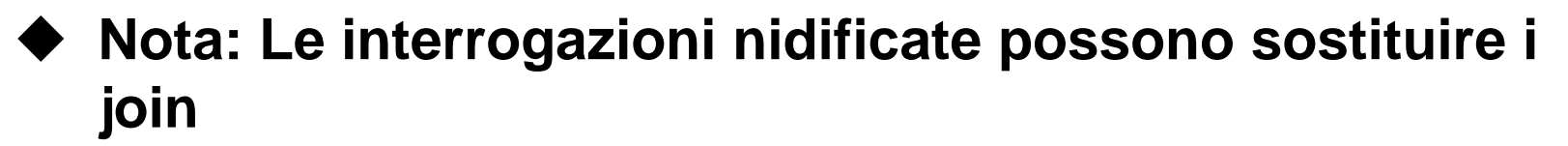

**Esempio: voti riportati in corsi della laurea triennale**

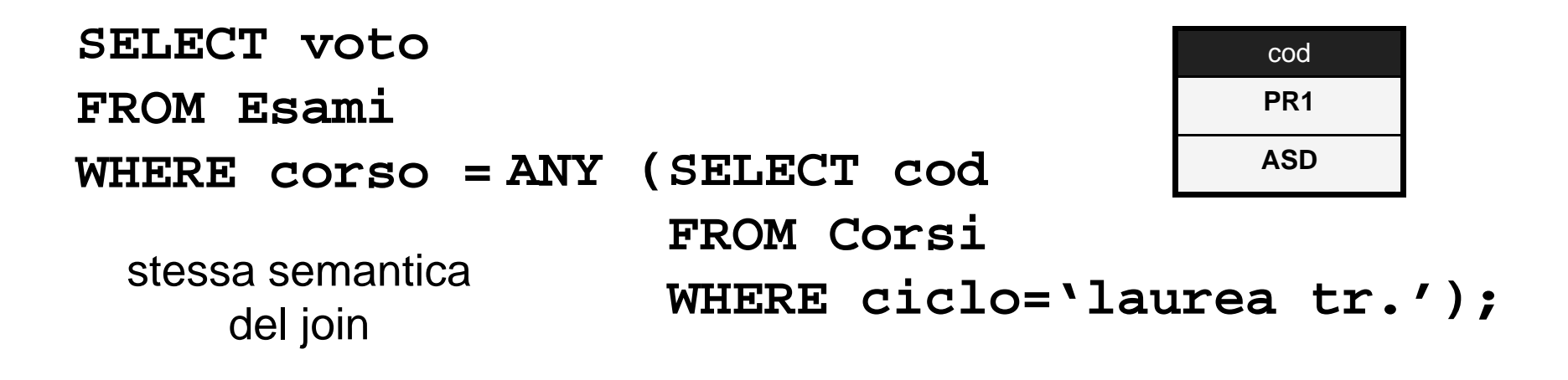

## Interrogazioni Nidificate

- ◆ Nota: Le interrogazioni nidificate possono sostituire **intersezione e differenza**
- ◆ Esempio: cognome e nome dei professori ordinari che **non hanno tesisti**

```
SELECT cognome, nome
FROM ProfessoriWHERE qualifica='ordinario
' AND
 qualifica ordinario FTVCcod <> ALL (SELECT DISTINCT relatore
                      FROM Studenti );
```
relatore

## Interrogazioni Nidificate

### ◆ Metodologicamente

- п i join si realizzano applicando i join
- П le op. insiemistiche si realizzano applicando gli op. insiemistici

### **Quando può servire la nidificazione**

- $\blacksquare$  nei sistemi in cui non c'è intersezione o diff. es: Access e MySQL
- $\blacksquare$ • condizioni nella WHERE su aggregati es: lo studente con la media più alta

# Interrogazioni Nidificate

### **Aspetti avanzati (cenni)**

- П è possibile fare riferimento ad ennuple della SELECT esterna nella SELECT interna
- $\blacksquare$ regole di visibilità
- $\blacksquare$  operatore EXISTS: verifica se una SELECT nidificata restituisce un risultato vuoto
- $\blacksquare$ sostanzialmente servono per fare join
- $\blacksquare$ non utilizzeremo questa forma

## Utilizzo nel DML e nel DDL

### **Utilizzo nel DML**

 $\blacksquare$  nella DELETE, nella UPDATE e nella INSERT, clausola WHERE completa

### **Utilizzo nel DDL**

- $\blacksquare$ vincoli di ennupla
- $\blacksquare$ CHECK (<condizione>)
- <condizione>: sintassi e semantica identica alla condizione della clausola WHERE

## Utilizzo nel DML e nel DDL

### **Esempio: è possibile sostenere esami solo per i corsi per cui c'è un docente**

```
CREATE TABLE Esami (
    studente integer
      REFERENCES Studenti(matr)
      ON DELETE cascadeON UPDATE cascade,
                                   cascade CHECK (corso ANY
                                     Vincolo di ennupla aggiuntivo
    corso char(3)
      REFERENCES Corsi(cod),
    voto integer,
                                          (corso = (SELECT cod
                                          FROM CorsiWHERE docente IS NOT NULL))
    lode bool,
    CHECK (voto>=18 and voto<=30),
    CHECK (not lode or voto=30),
    PRIMARY KEY (studente corso));
  (studente,
```
# Nidificazione, Viste, Potere Espressivo

### ◆ Terzo utilizzo delle viste

п esprimere interrogazioni altrimenti inesprimibili

### **Esempio: Studenti con la media più alta**

- П per calcolare la media di ciascuno studente serve un raggruppamento
- $\blacksquare$ condizione nidificata sui gruppi
- П non è possibile nidificare la HAVING (nidificazione solo nella WHERE)

## Nidificazione, Viste, Potere Espressivo ◆ Soluzione con le viste

```
CREATE VIEW StudentiConMediaAS SELECT matr, cognome, nome, 
           ( t) di
avg
(vo
t
o
) as media
FROM Esami JOIN Studenti on studente=matrGROUP BY matr, cognome, nome;
```
**SELECT matr , co gnome , nome ,g , <sup>88888</sup> Pinco Pietro <sup>26</sup> FROM StudentiConMediaWHERE media = (SELECT max(media)**

**FROM StudentiConMedia);**

### StudentiConMedia

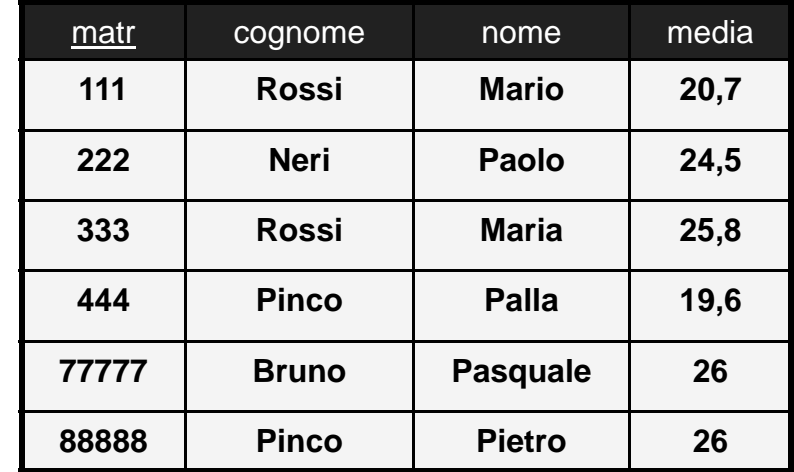

**SQL-92 >> Concetti Avanzati >> Viste e Potere Espressivo**

## Nidificazione, Viste, Potere Espressivo

### **Un ulteriore esempio**

П numero medio di docenti appartenenti alle facoltà

SELECT avg(count(cod) **FROM Professori GROUP BY facolta ;**

**CREATE VIEW Facolta ASSELECT facolta count(\*) facolta, FROM Facolta SELECT avg(numdocenti) FROM Facolta; as numdocentiFROM ProfessoriGROUP BY f lt facolta;**

## Esecuzione di una Query SQL

- **P di l i di Processo di valutazione di una query**
	- п la query viene inviata al DBMS interattivamente o da un'applicazione
	- $\blacksquare$  . il DBMS effettua l'analisi sintattica del codice SQL
	- il DBMS effettua le verifiche sulle autorizzazioni di accesso
	- $\blacksquare$ il DBMS esegue il processo di ottimizzazione della query

## Ottimizzazione delle Interrogazioni

### **Processo di ottimizzazione**

п scelta di una strategia efficiente per la valutazione della query

### ◆ Piano di esecuzione di una query

- ш scelta dell'ordine di applicazione degli operatori algebrici necessari
- ш strategia di calcolo del risultato di ciascun operatore algebrico attraverso le strutture di accesso disponibili

## Un Esempio

◆ Studiamo la seguente interrogazione: "Nomi e *cognomi dei tesisti di Christian Vieri iscritti alla laurea specialistica "*

```
SELECT Studente.nome, Studente.cognome
FROM Docente, Studente   
WHERE Docente.codice=Studente.relatore ANDStudente.ciclo ='laurea sp.' AND
      Docente.cognome ='Vieri'
;
```
### Un Esempio Un **SQL-92 >> Concetti Avanzati >> Esecuzione di una Query SQL**  $\pi$  S.nome, S.cognome Albero degli **Forma standard**  $\sigma$  D.codice=S.relatore AND S.ciclo='laurea sp.' operatori della query **SELECT S.nome, S.cognome** AND D.cognome='Vieri' **FROM Docente AS D, Studente AS SWHERE D.codice=S.relatore AND** ${\sf X}$ **S.ciclo <sup>=</sup>'laurea sp.'**   $AND$   $D$ .cognome = 'Vieri'; S<sub>D</sub>  $\pi$  S.nome, S.cognome  $( \sigma$  D.codice=S.relatore AND S.ciclo='laurea sp.' (S X D) ) AND D.cognome='Vieri'

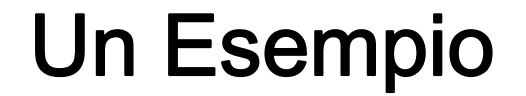

### **Non è l'unico possibile**

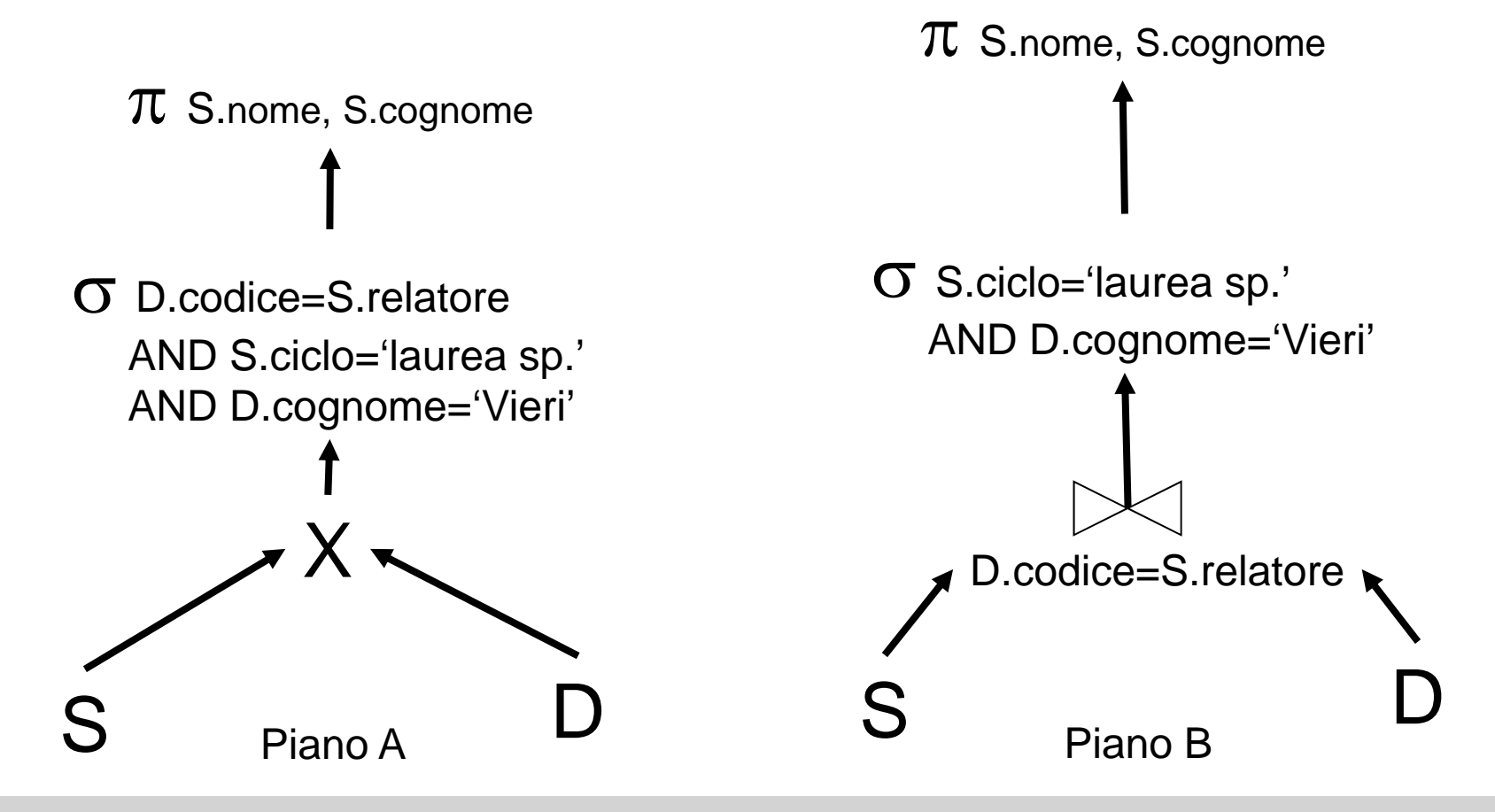

## Altri Piani di Esecuzione

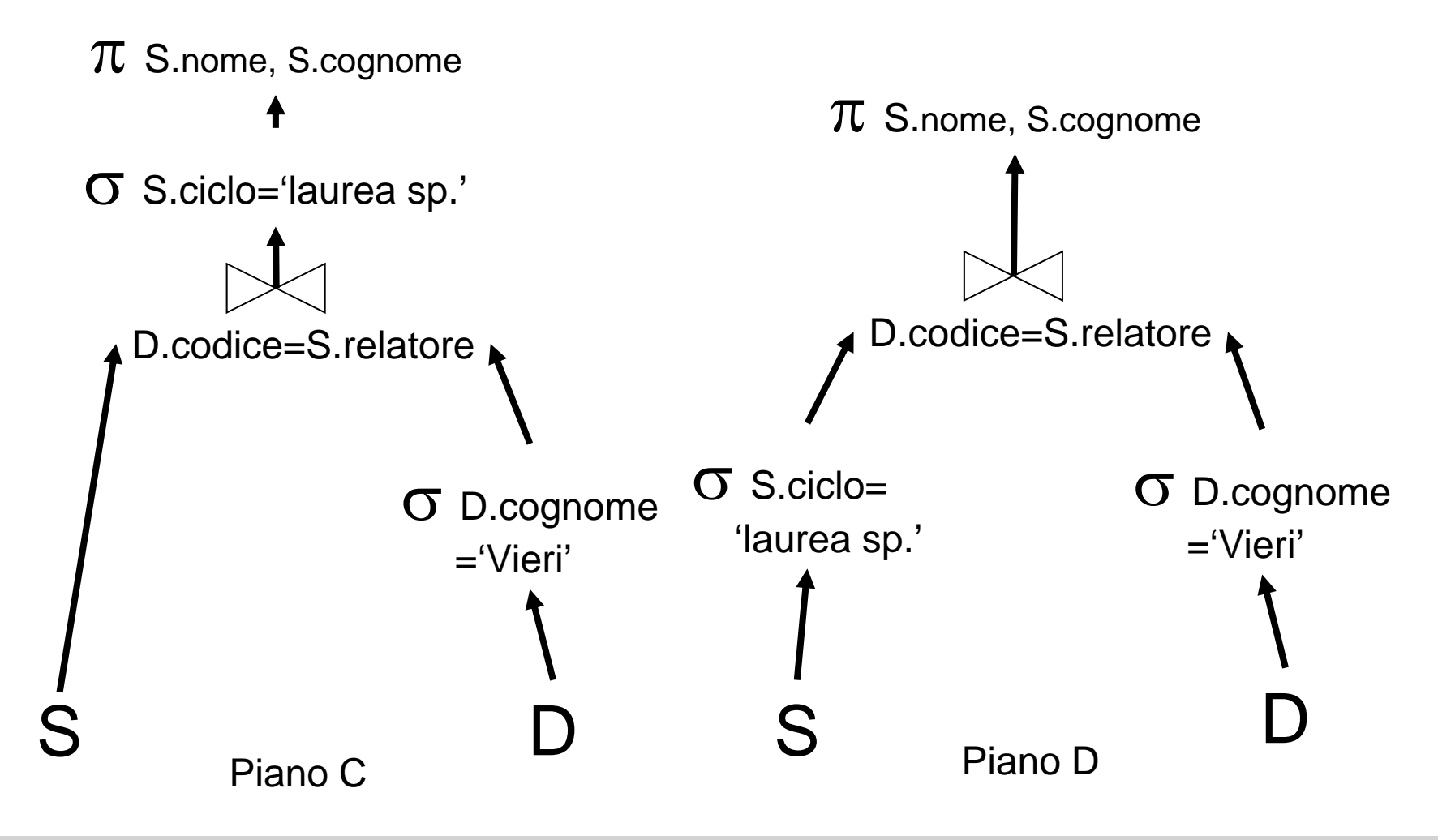

## Ottimizzazione delle Interrogazioni

- **P ff l' i i i Per effettuare l'ottimizzazione**
	- п vengono valutati molti diversi piani di esecuzione alternativi
	- $\blacksquare$ l'ottimizzatore dispone di statistiche sul contenuto della base di dati (dimensione delle tabelle, dimensione dei record, dimensione degli indici, selettività ecc.)
	- $\blacksquare$  sulla base delle statistiche viene stimato il costo di ciascun piano di esecuzione (numero di accessi ai blocchi su disco)

## Ottimizzazione delle Interrogazioni

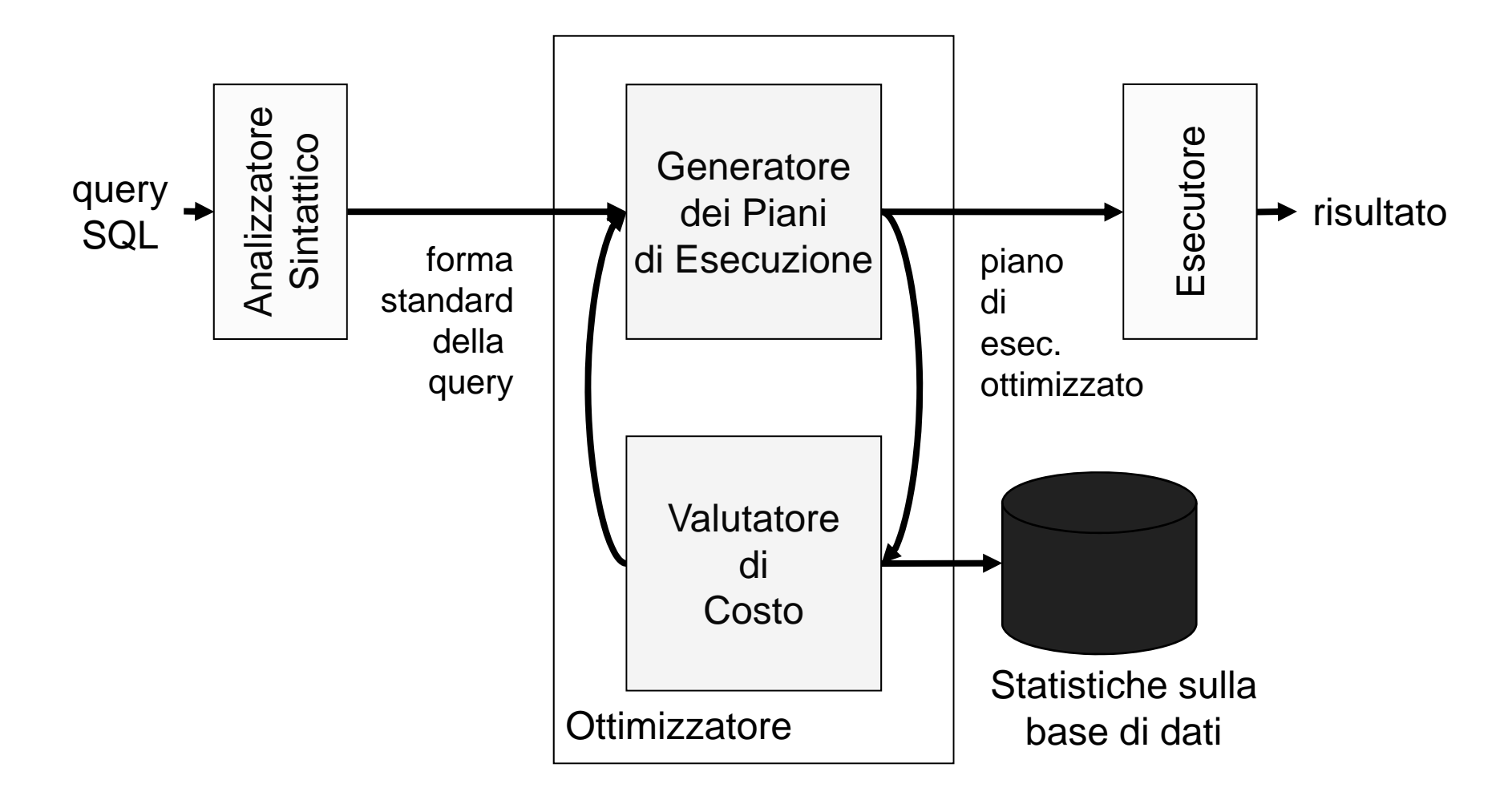

**SQL-92 >> Sommario**

## Concetti Avanzati

### **Raggruppamenti**

- Clausole GROUP BY e HAVING
- **Forma Generale della SELECT**

### **Nidificazione**

- Uso nel DML e DDL
- $\blacksquare$ Nidificazione, Viste e Potere Espressivo

### **Esecuzione di una Query SQL**

```
CREATE TABLE Professori ( CREATE TABLE Tutorato (
  cod char(4) PRIMARY KEY,
  nome varchar(20) NOT NULL,
   lifi h (15)
qualifica char(15),
   facolta char(10) );
```

```
CREATE TABLE Studenti (
   matr integer PRIMARY KEY,
   cognome varchar(20) NOT NULL,
   nome varchar(20) NOT NULL,
   i l h (20)
ciclo char(20),
   anno integer,
   relatore char(4)
     REFERENCES Professori(cod)
);
```

```
CREATE TABLE Corsi (
   cod char(3) PRIMARY KEY,
   titolo varchar(20) NOT NULL,
  ciclo char(20),
   docente char(4)
    REFERENCES Professori(cod)
);
```
**cognome varchar(20) NOT NULL, REFERENCES Studenti(matr), studente integer tutor integer REFERENCES St d ti( t ) Studenti(matr), PRIMARY KEY (studente,tutor)); CREATE TABLE Esami ( studente integer REFERENCES Studenti(matr) ON DELETE cascadeON UPDATE cascade, corso char(3) REFERENCES Corsi(cod), voto integer, ( ) lode bool, CHECK (voto>=18 and voto<=30), CHECK (not lode or voto=30), PRIMARY KEY (studente, corso)); CREATE TABLE Numeri ( professore char(4) REFERENCES Professori(cod), h (9) numero char(9), PRIMARY KEY (professore,numero));**

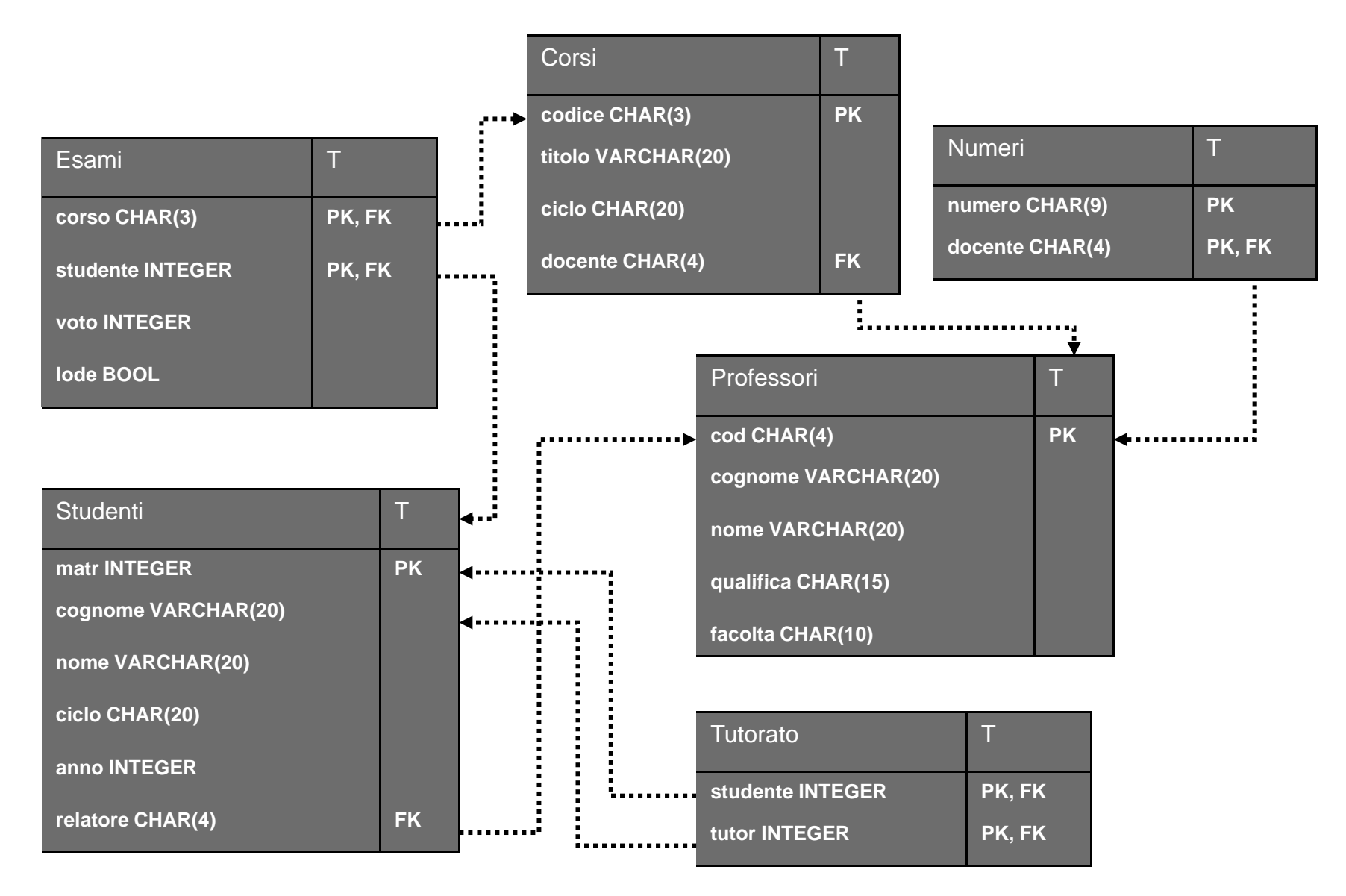

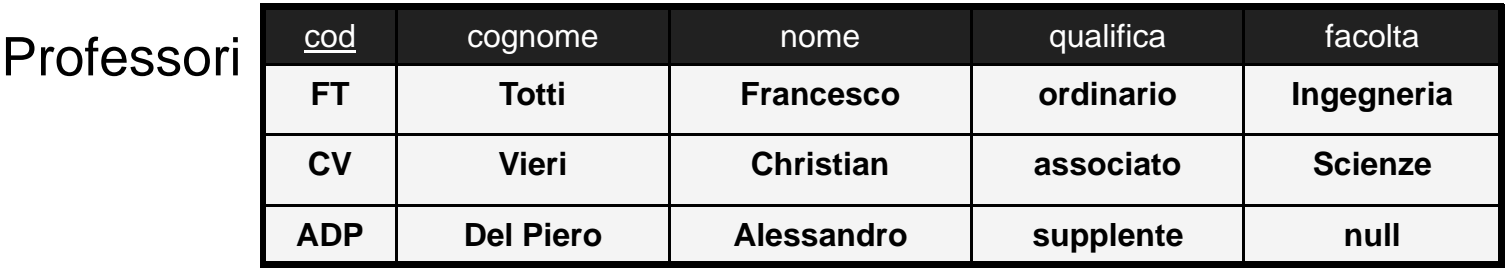

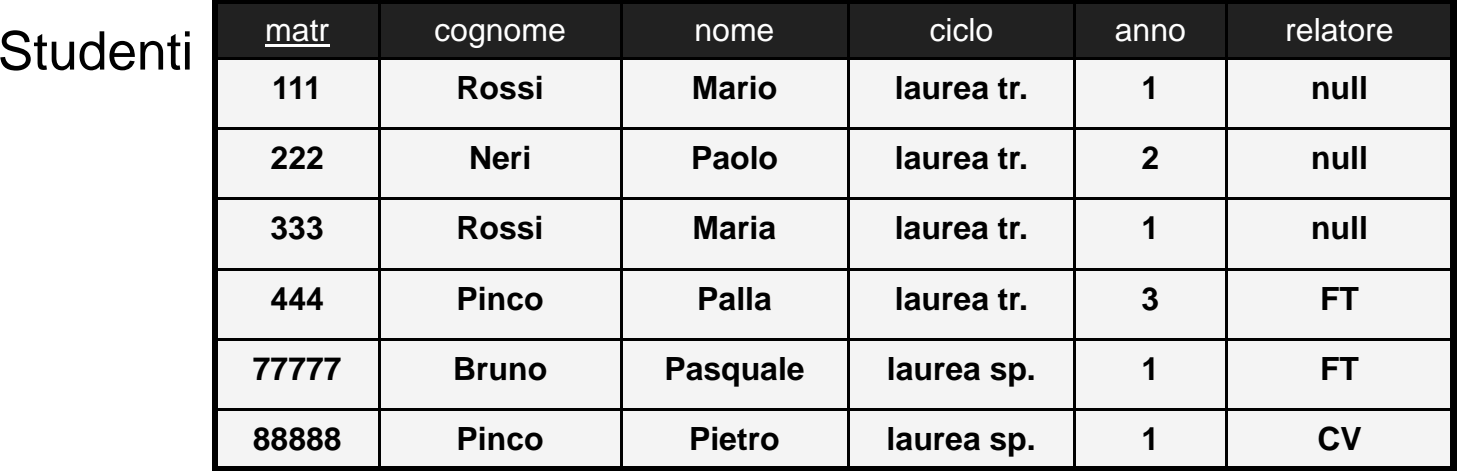

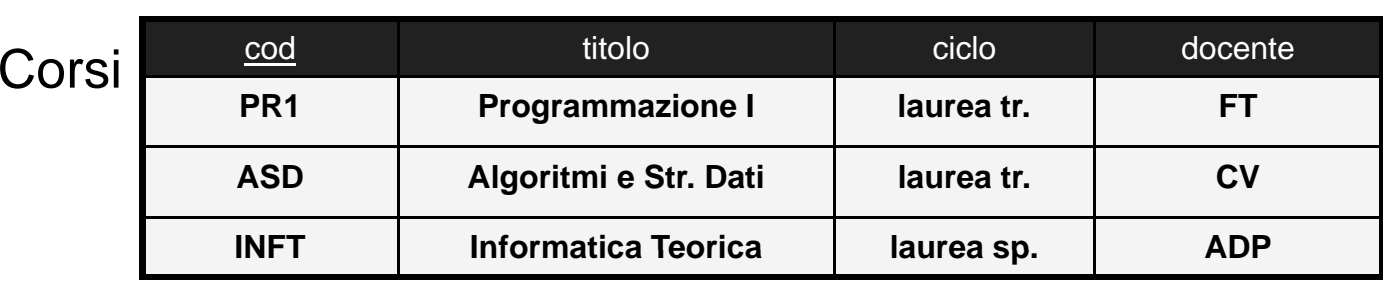

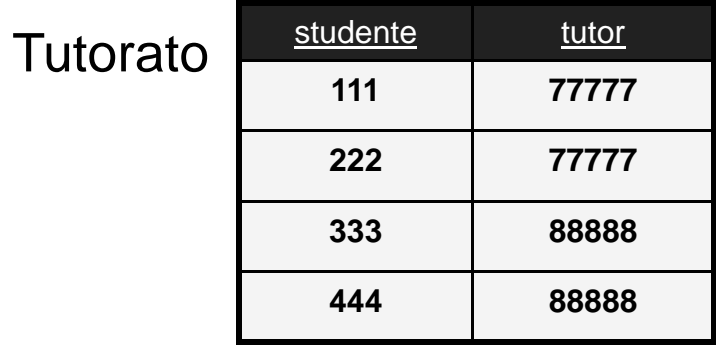

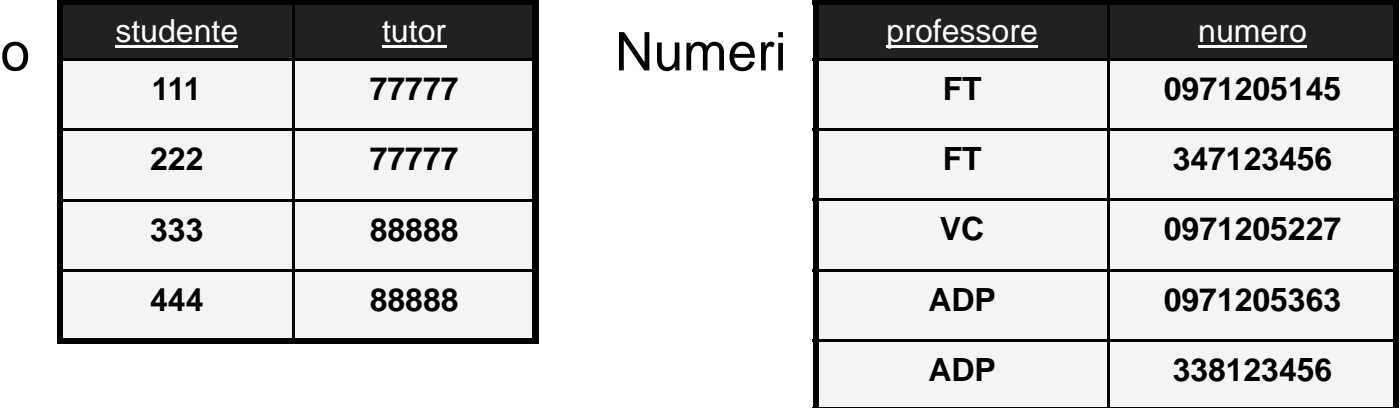

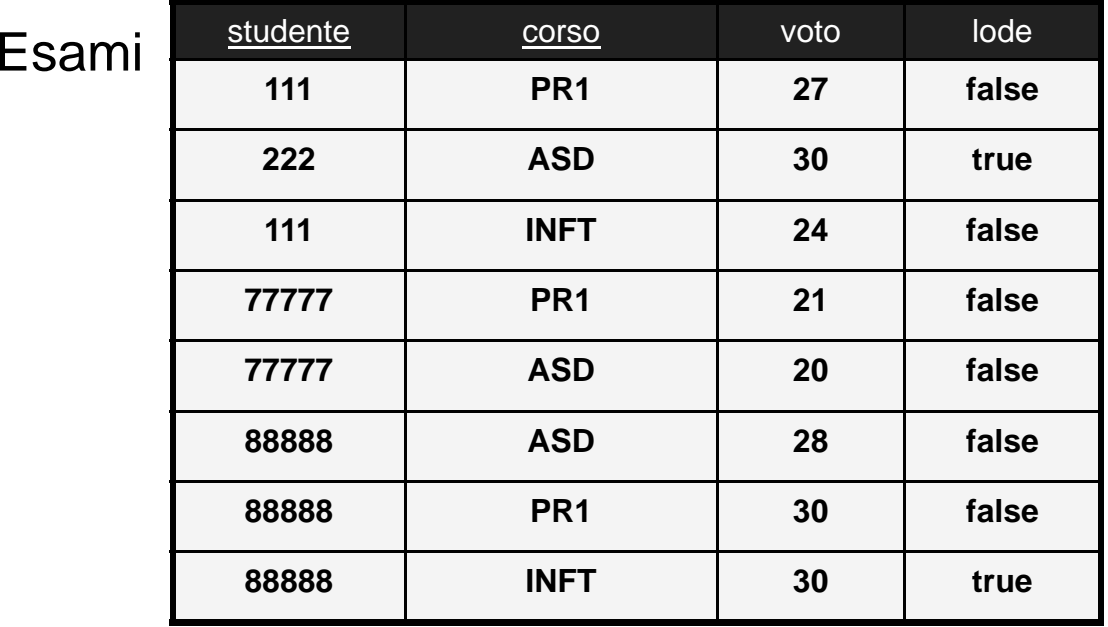